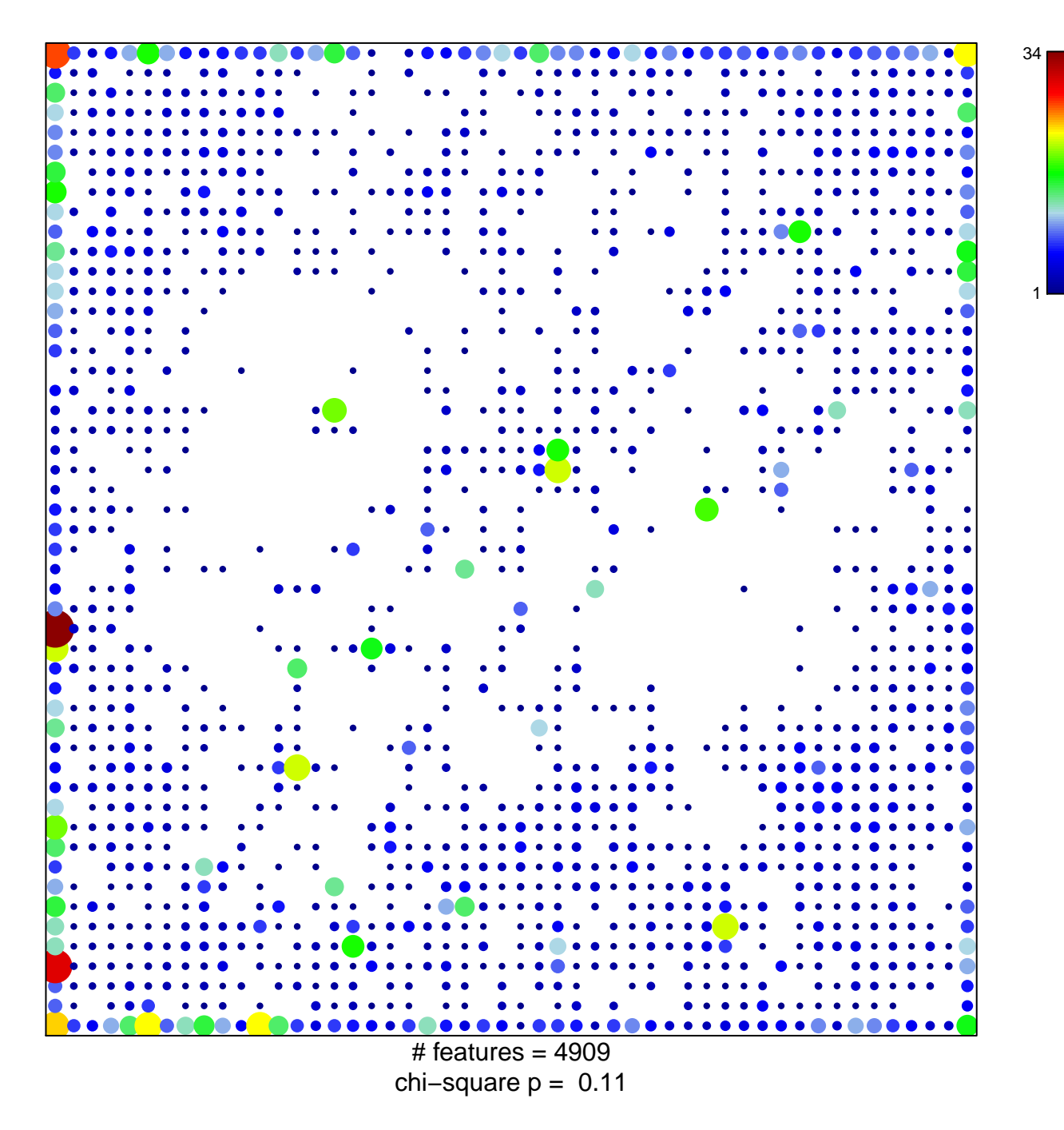

## **ICGC\_Stat5\_targets**

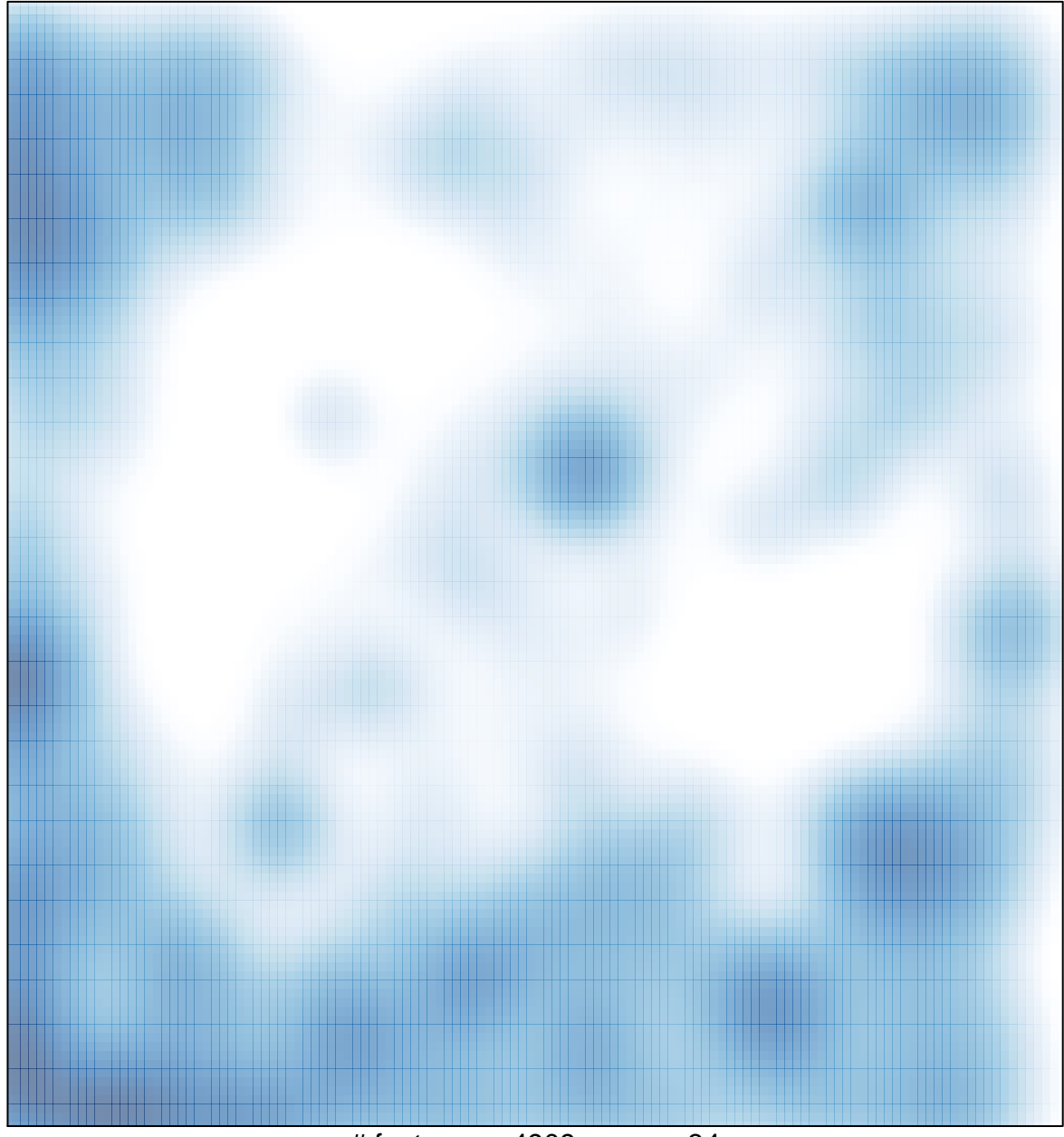

# features =  $4909$ , max =  $34$